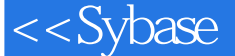

## 第一图书网, tushu007.com

## <<Sybase UNIX Wind>>

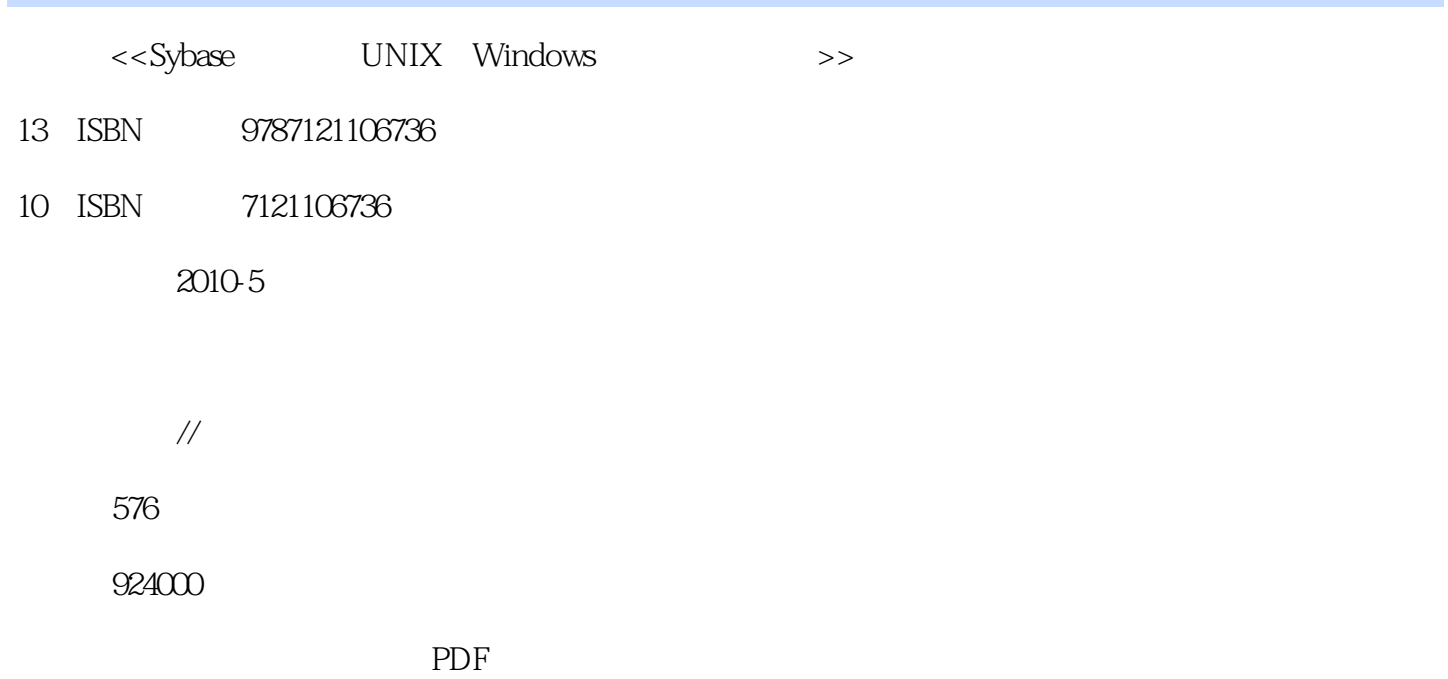

http://www.tushu007.com

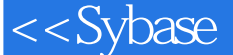

## 第一图书网, tushu007.com

## <<Sybase UNIX Wind>>

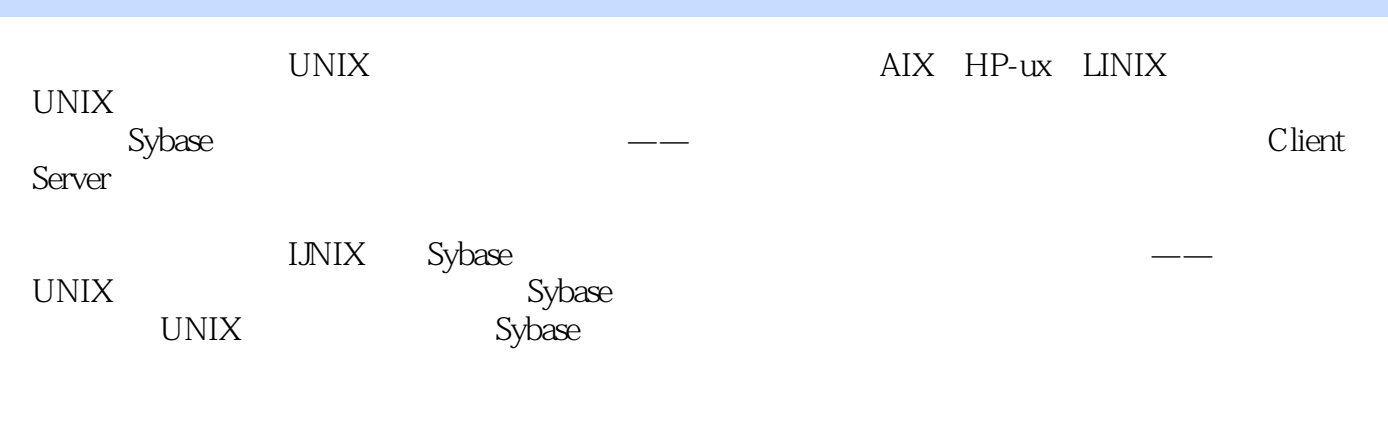

UNIX Sybase ASE 15 Sybase ASE 15

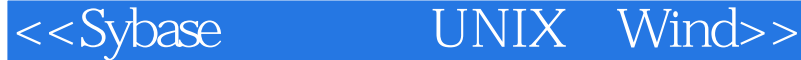

Sybase

第一图书网, tushu007.com

Sybase ASE

境的构造、在UNIX/Linux/Windows平台的环境建设特点。  $\begin{array}{lll} \text{ASE 15.5/15.0} \qquad \qquad & \text{ASE 12.5} \qquad \qquad & \text{Sybase} \end{array}$ 

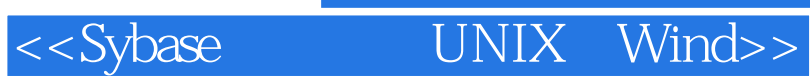

文平,资深系统顾问,1995年获硕士学位,即开始从事于Oracle、Sybase、DB等大型数据库系统的应用 AIX HP-UX SCO UNIX

, tushu007.com

<<Sybase

# , tushu007.com<br>UNIX Wind>>

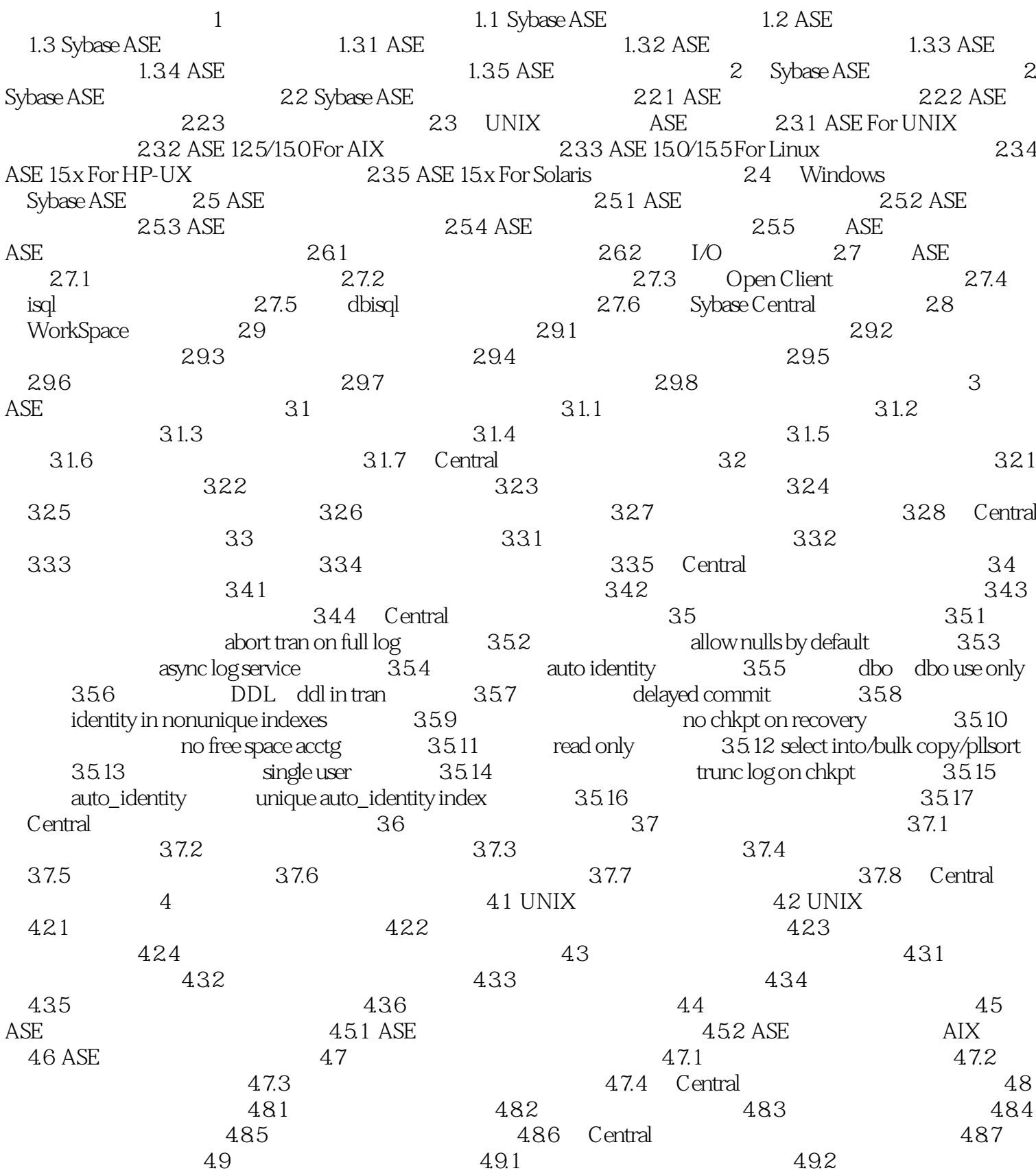

, tushu007.com<br>UNIX Wind>>

<<Sybase

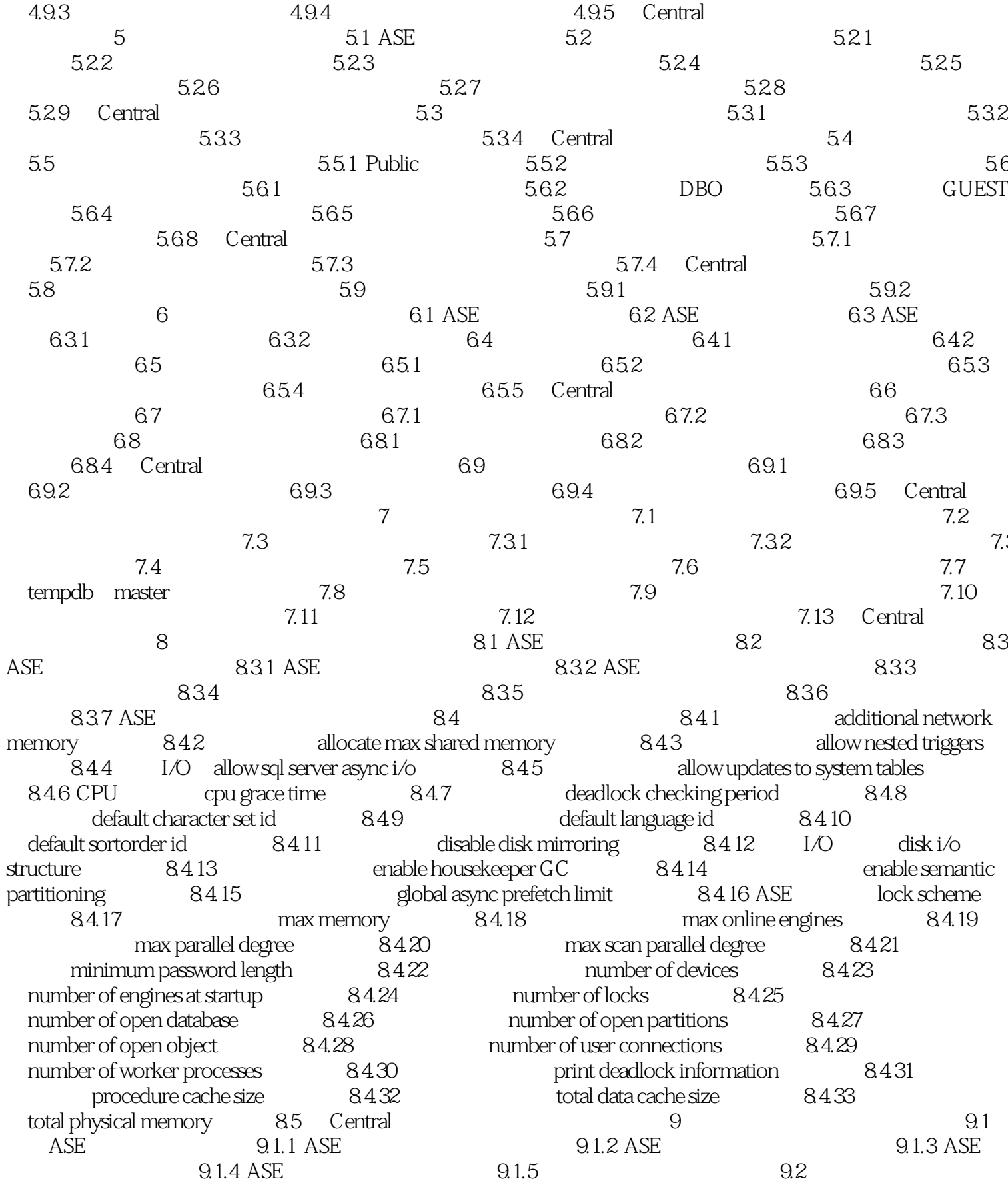

## , tushu007.com<br>UNIX Wind>> <<Sybase

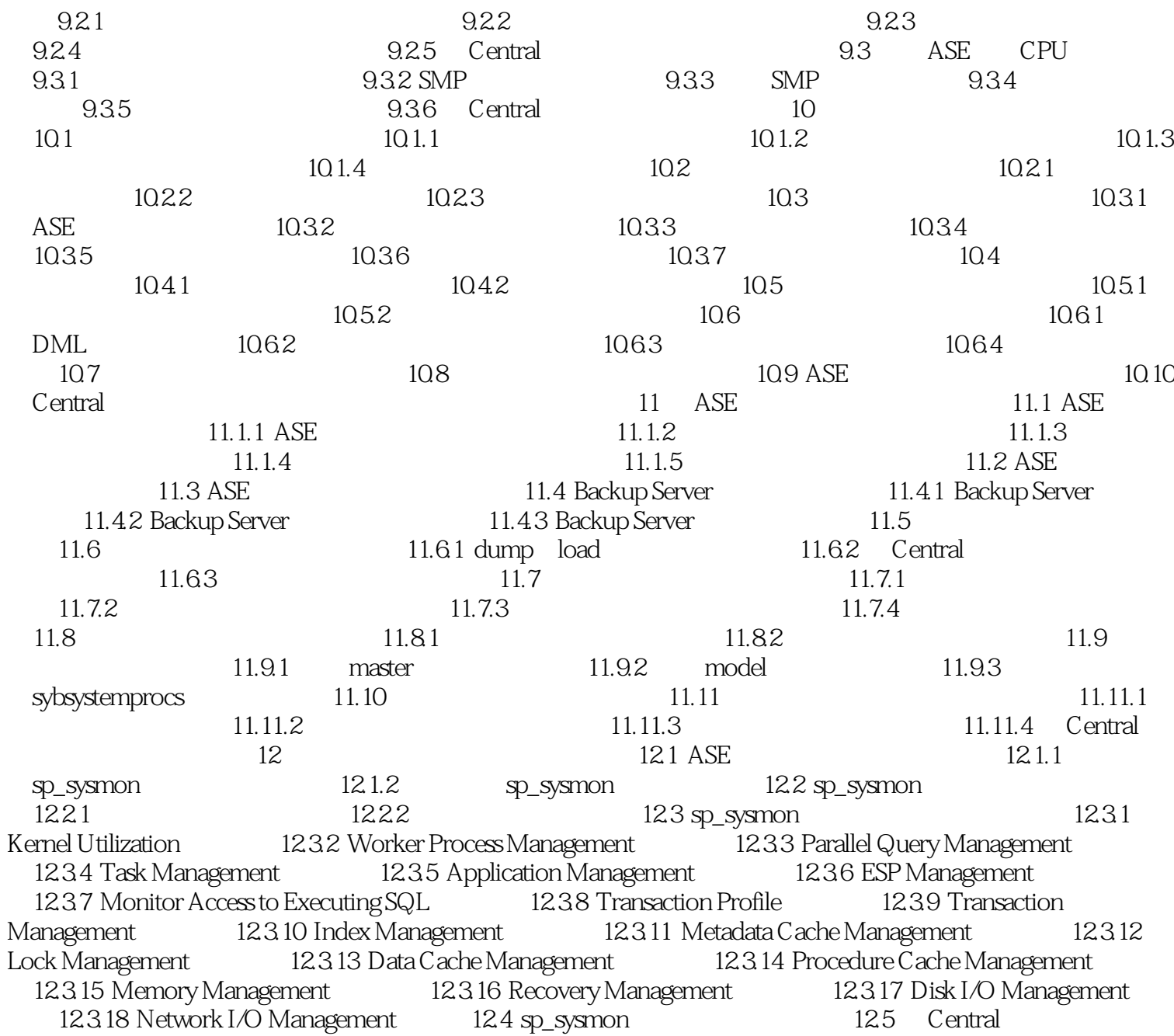

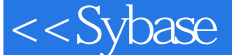

第一图书网, tushu007.com

## <<Sybase UNIX Wind>>

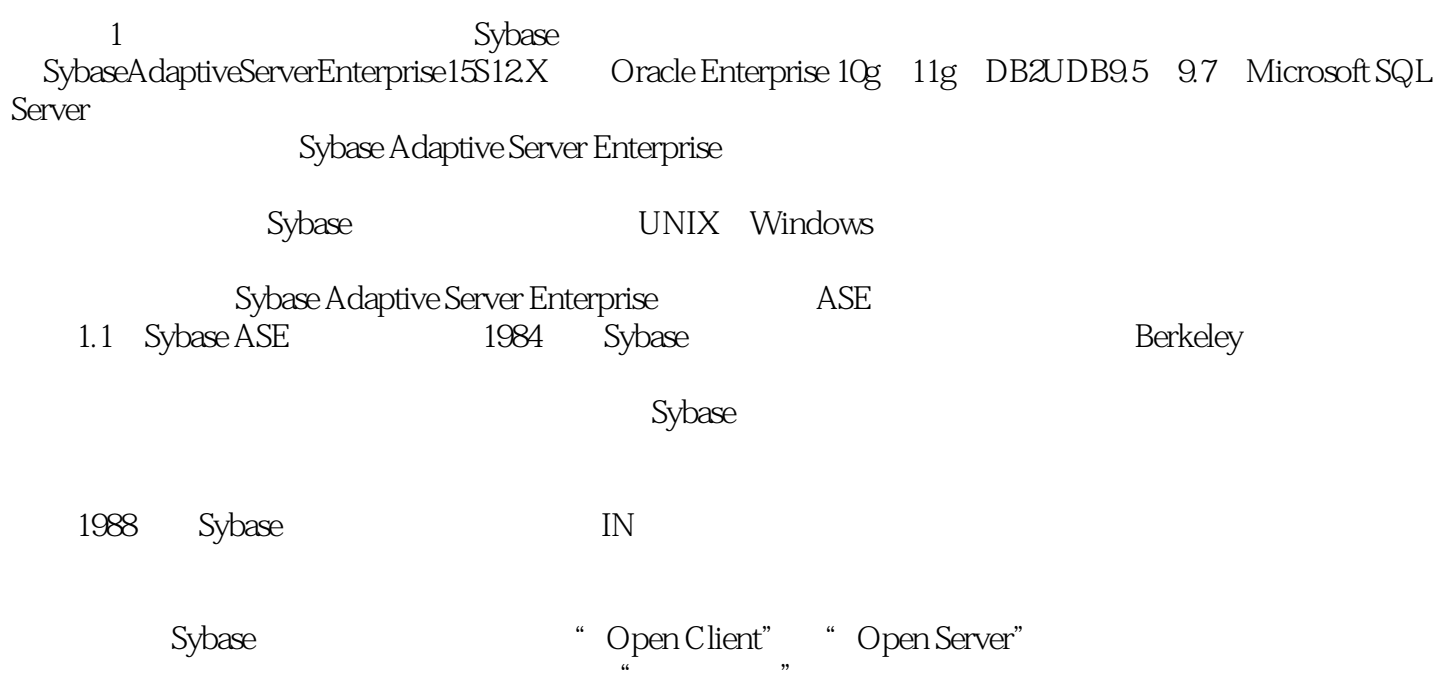

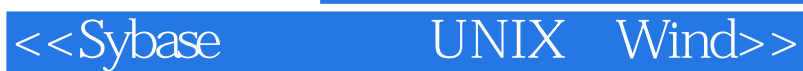

Sybase UNIX Windows 3ybase Sybase  $UNIX$ 及Windows全方位论述,资深系统顾问编著,与您分享成功与失败、经验与教训,时代朝阳Trail验室 Oracle DB2 Sybase  $Sybase$ Sybase ASE  $Sybase$  UNIX Windows  $Sybase$  ASE 15.x 12x alx HP-UX Solaris Linux Windows Sybase ASE

, tushu007.com

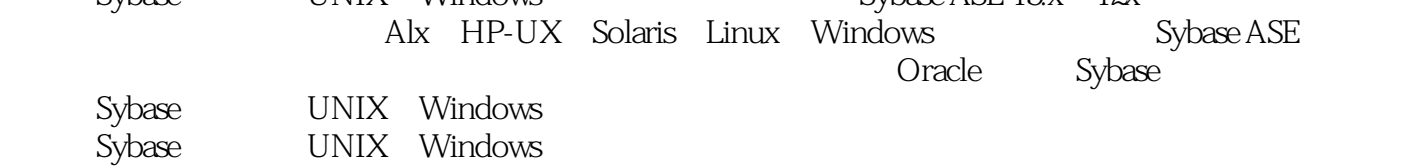

这是一家有着1 7年企业历史的数据库专业技术机构。

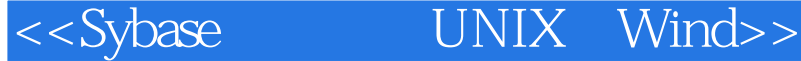

本站所提供下载的PDF图书仅提供预览和简介,请支持正版图书。

更多资源请访问:http://www.tushu007.com

第一图书网, tushu007.com